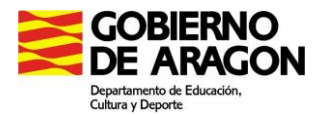

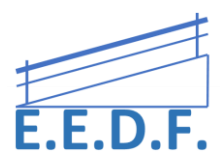

# **RATONES**

# **RATONES INALÁMBRICOS**

#### ✓ **OPTIMAX JOYSTICK**

Ratón joystick inalámbrico, diseñado para personas con discapacidad motora. Rango de activación superior a los 10 metros. Está especialmente diseñado para permitir el movimiento del cursor con el toque más ligero, ofreciendo una gran precisión, permitiendo acceder de forma certera en el lugar deseado.

➢ **Ventajas para el alumnado**: Permite aprovechar las posibilidades motrices del alumnado para mover el curso por la pantalla, utilizar los botones del ratón, bien directamente o con conmutadores.

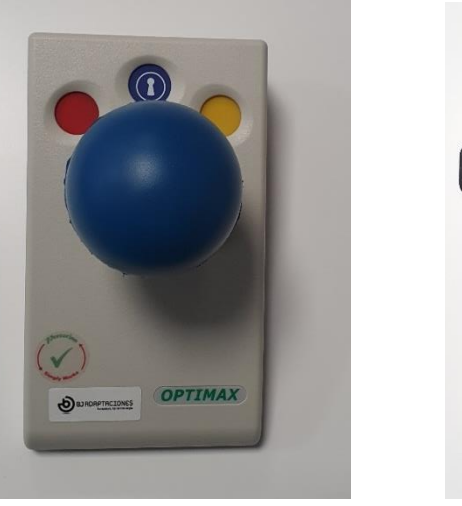

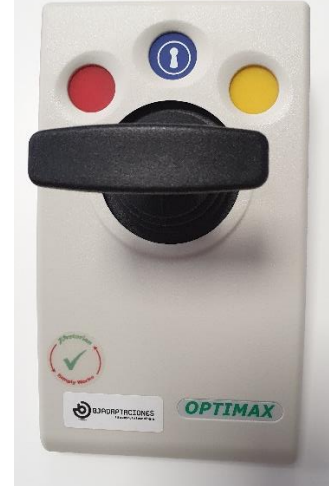

### ✓ **RATÓN VERTICAL HAVIT**

Wireless optical vertical mouse.

Diseño ergonómico, para adaptarse a la forma de la mano, y la muñeca se posiciona de lado de manera natural.

➢ **Ventajas para el alumnado**: Puede adaptarse a la forma de la mano y a la posición de la muñeca en aquellos alumnos que lo precisen.

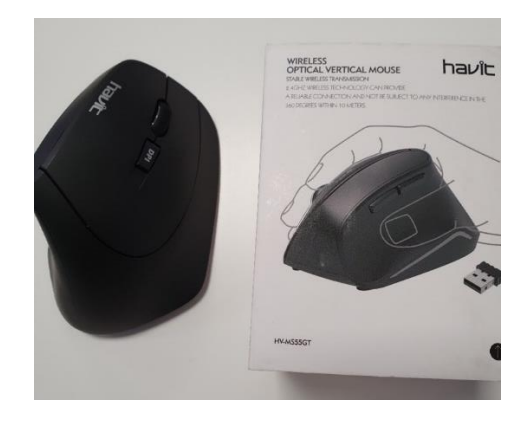

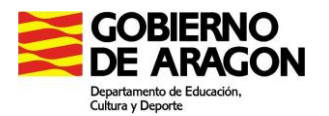

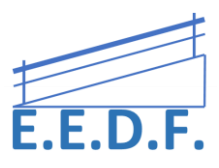

#### **RATONES CON CABLE**

#### ✓ **RATÓN ADAPTADO PARA CONMUTADOR**

Ratón adaptado para poder conectar pulsador.

➢ **Ventajas para el alumnado**: es muy fácil disponer de una ratón adaptado para incorporar el uso del pulsador.

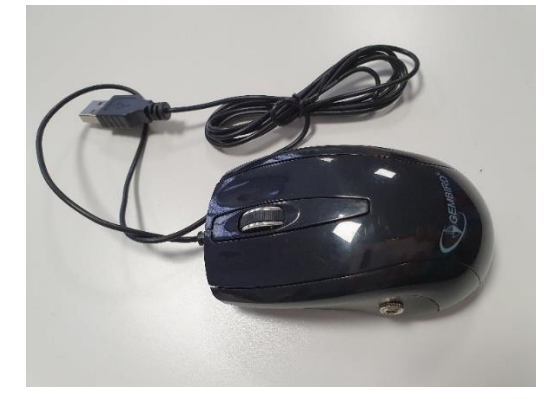

#### ✓ **BIGTRACK 2. Ablenet.**

Ratón de bola. Tiene dos puertos ubicados en los costados para usar con conmutadores.

➢ **Ventajas para el alumnado**: La función de la bola permite al alumnado mover el cursor sin desplazamiento ni agarre del ratón. Permite arrastrar fácilmente un objeto sin la necesidad de mantener apretado el botón izquierdo del ratón.

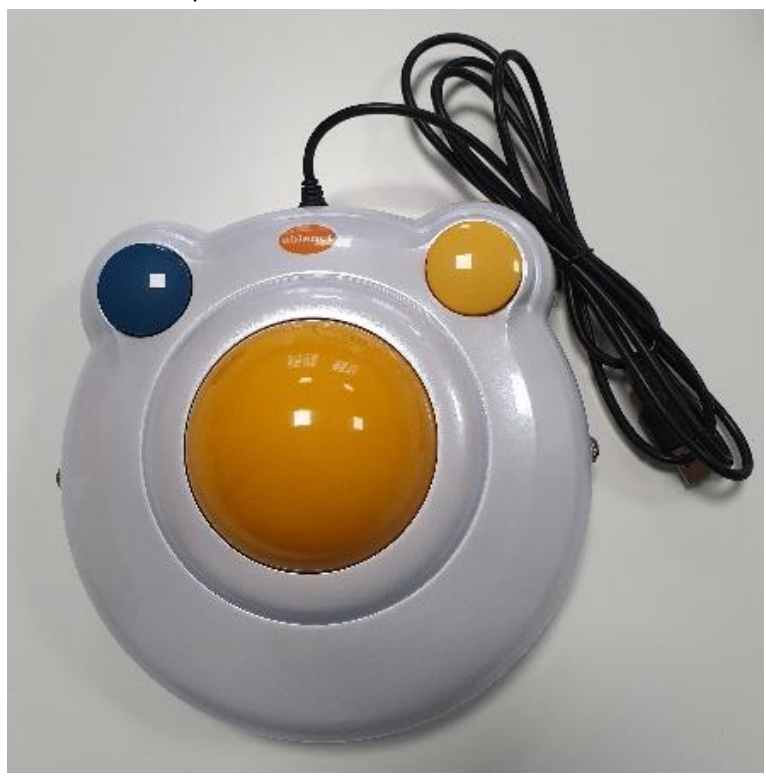

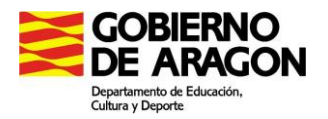

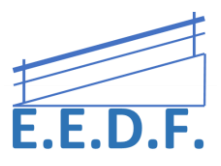

#### ✓ **TRACKBALL ADAPTADO**

Ratón de bola adaptado con conexión para pulsadores. Dispone de dos entradas para conmutador estándar, pudiendo conectar uno o dos pulsadores para sustituir el botón izquierdo y derecho del ratón. La suavidad y baja resistencia de su bola, de gran tamaño, hace que se pueda utilizar tanto con los dedos como con la palma de la mano de forma precisa. Además de poder usarse con pulsadores, el propio ratón incluye tres botones de gran tamaño y un reposamuñecas que se puede fijar a la parte inferior del dispositivo para utilizarlo con una posición más cómoda. También cuenta con patas de goma para evitar que se mueva mientras se utiliza.

Este ratón es perfecto para personas con dificultades en tareas de motricidad fina. Es robusto y resistente, por lo que está preparado para un uso intensivo.

➢ **Ventajas para el alumnado**: La función de la bola permite al alumnado mover el cursor sin desplazamiento ni agarre del ratón, acceder con pulsadores a los botones del ratón, etc.

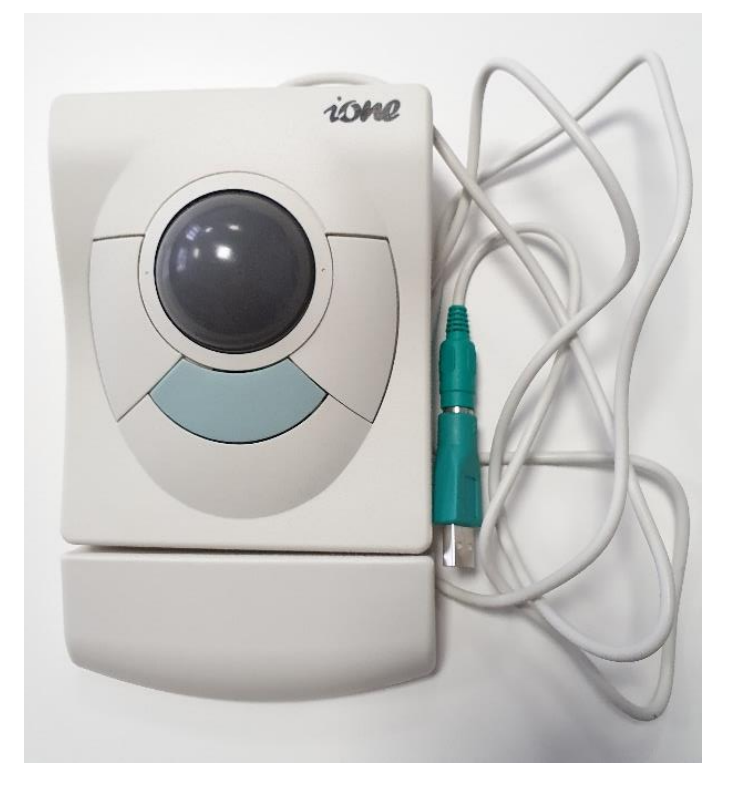

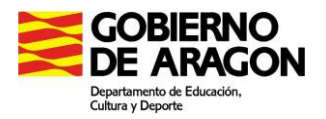

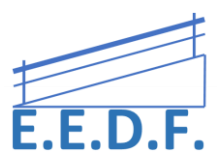

### ✓ **RATÓN DE BOLA LOGITECH.**

Ratón Logitech Trackman ambidiestro. Alternativa a ratones y touchpads. Requiere un esfuerzo muscular menor que el de un ratón estándar. Es ambidiestro, por lo que se puede utilizar con cualquier mano.

➢ **Ventajas para el alumnado**: Requiere un esfuerzo muscular menor que el de un ratón estándar. Es ambidiestro, por lo que se puede utilizar con cualquier mano.

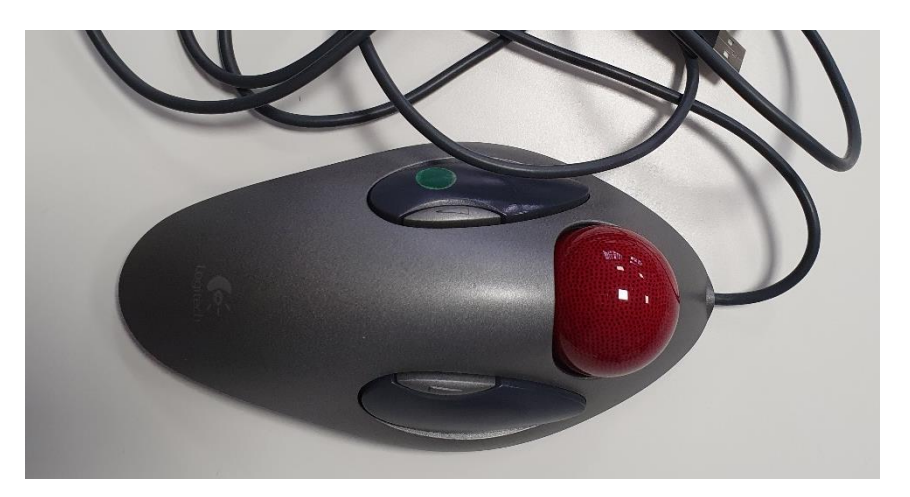

### ✓ **JOYSTICK**

Cualquier Joystick para PC puede servirnos como ratón. El propio programa de instalación tiene un menú de configuración para regular la velocidad, elegir el tipo de pulsación o el del cursor.

Instalar el controlador: Switch Driver:

<https://thinksmartbox.com/product/switch-driver-6/>

**Ventajas para el alumnado**: Nos permite mover el cursor con movimientos gruesos e intermitentes, facilitando el control y la precisión. Tiene varios botones que pueden programarse para ejercer una determinada acción.

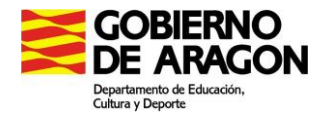

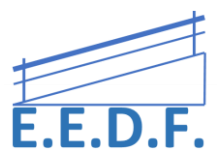

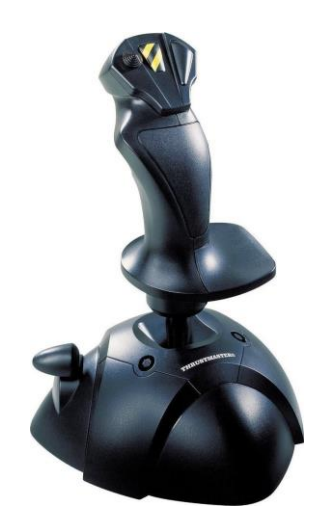

### ✓ **TOUCHPAD PORTATIL INALÁMBRICO**

Panel táctil inalámbrico con dos botones

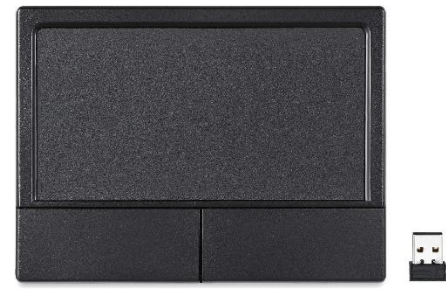

➢ **Ventajas para el alumnado**: Puede colocarse al lado izdo o dcho para ser manejado con la mano que tiene mayor control y precisión. Mayor superficie de seguimiento y gran sensibilidad

# **RATONES "VIRTUALES"**

### ✓ **KOOHALA**

"Koohala" es un programa del Project Fresa, que proporciona accesibilidad al puntero del ratón en PC y Tablets PC con sistema operativo Windows.

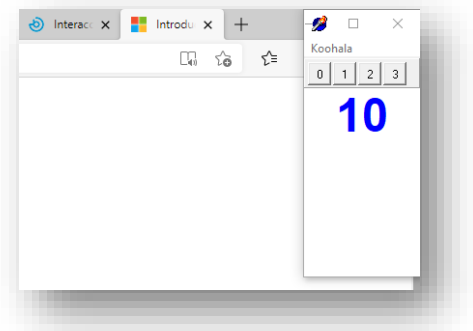

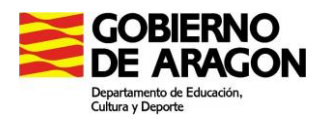

Descarga:<https://projectefressa.blogspot.com/2017/01/koohala.html>

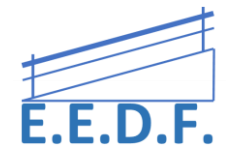

Los tipos de acceso que de momento proporciona son: '0-Mostrar cuadro o círculo de seguimiento del mouse.

- '1-Clic automático al mantener parado el mouse en una posición.
- '2- Clic al mantener la pulsación del ratón durante cierto tiempo
- '3- Clic normal al pulsar la pantalla

### ✓ **MOUSE4ALL**

Es una APP que permite utilizar una tableta o teléfono Android sin tocar la pantalla. Facilita el acceso a Internet, redes sociales, juegos o cualquier otra aplicación.

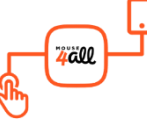

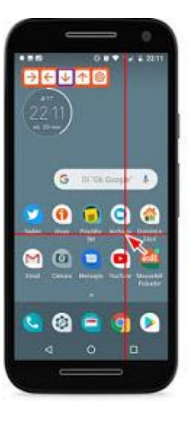

Se puede utilizar con uno o dos pulsadores, un ratón de bola (trackball) o palanca (joystick).

Se requiere una caja de conexiones o un dispositivo USB y la descarga de la APP. De esta manera, mediante un pulsador (con cable o bluetooth), el usuario accede al dispositivo por medio del barrido.

### ✓ **BARRIDO**

Este software está basado en los programas Kanghooru y JavaKanghooru de Jordi Lagares Roset [\(http://www.xtec.cat/~jlagares/indexcastella.htm](http://www.xtec.cat/~jlagares/indexcastella.htm) ).

Barrido permite "emular" el barrido en cualquier otro software que no posea esa opción. Para ello, hay que marcar puntos en la pantalla entre los cuales luego se moverá el puntero del mouse automáticamente, permitiendo a un usuario de un switch estándar (pulsador o conmutador) conectado a un mouse adaptado, elegir las opciones que se encuentren en esos puntos de la pantalla.

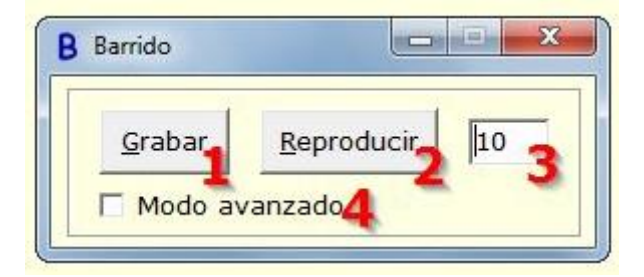

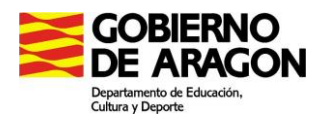

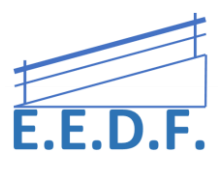

El primer paso sería dar a Grabar, marcar el recorrido que quieres que haga el cursor y finalizar con el botón dcho del ratón. Al hacer clic en Reproducir, el cursor se moverá sobre los elementos que se hayan grabado.

Descarga:<http://www.antoniosacco.com.ar/barrido.htm>

# ✓ **MICE**

"MICE" es un ratón virtual que emula tanto el movimiento del ratón como las funciones de los botones. Permite controlar el ratón a personas con discapacidad motora severa a las que les sea imposible manejar un dispositivo de ratón tradicional.

Las distintas acciones que puede ejecutar el Ratón Virtual se seleccionan mediante **un barrido automático**. Es decir, la ventana del programa va barriendo alternativamente (cambiando de color) los elementos y, cuando el usuario indica, (haciendo clic sobre ratón o pulsador) se realiza la acción del elemento barrido en ese momento. Cuando la acción finalice, recomenzará el barrido automático sobre los distintos elementos del tablero.

El control del barrido se realiza mediante un pulsador que emula el botón izquierdo del ratón o cualquier tecla del teclado convencional.

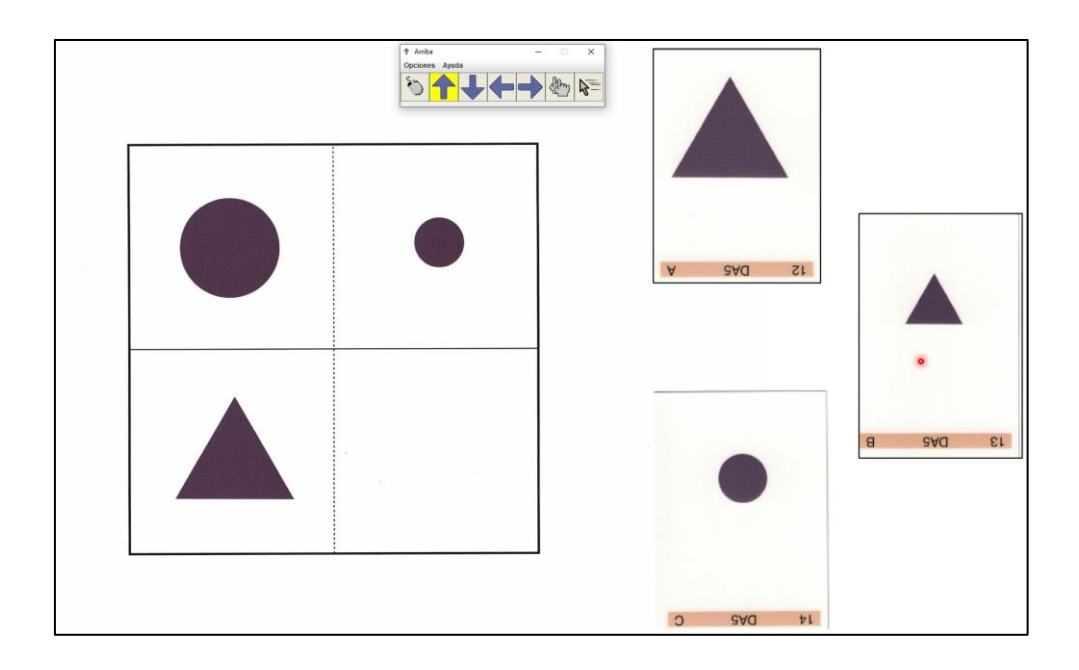

Descarga:<https://sourceforge.net/projects/m-i-c-e/>

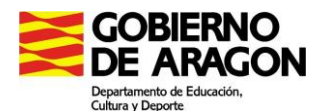

#### **CONTROL DE LA MIRADA**

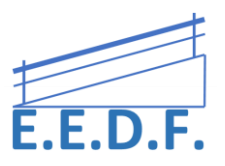

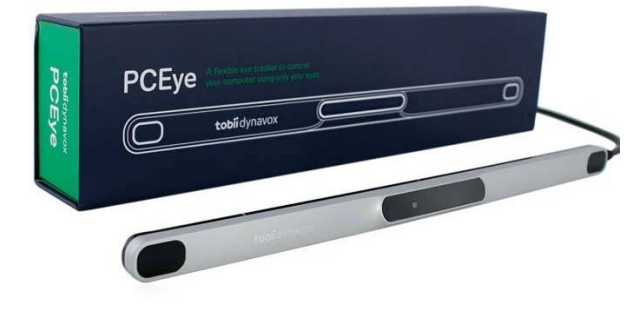

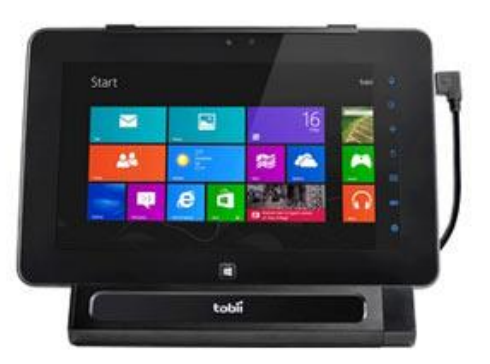

✓ **TOBII PC EYE**

El control con la mirada es una forma simple de interacción que permita alcanzar diferentes objetivos:

**Para acceder al ordenador**: es posible controlar el ratón con la mirada y acceder a tus aplicaciones favoritas.

**Para la comunicación**: combina el control con la mirada con programas basados en símbolos o texto que facilitan la comunicación.

**Para el aprendizaje**: es posible realizar actividades muy simples que detectan la mirada y ofrecen una respuesta al usuario y poco a poco, mediante juegos ayudarle a evolucionar.

Dependiendo del tipo de actividad a realizar, algunas de las **características de los dispositivos adquirirán más importancia y en algunos casos se convertirán en imprescindibles**. **Criterios para la elección de un sistema de control con la mirada:**

[https://bj-adaptaciones.com/blog/wp-content/uploads/2016/10/Criterios-para-la-eleccion-de-un](https://bj-adaptaciones.com/blog/wp-content/uploads/2016/10/Criterios-para-la-eleccion-de-un-sistema-de-control-con-la-mirada-BJAdaptaciones.pdf)[sistema-de-control-con-la-mirada-BJAdaptaciones.pdf](https://bj-adaptaciones.com/blog/wp-content/uploads/2016/10/Criterios-para-la-eleccion-de-un-sistema-de-control-con-la-mirada-BJAdaptaciones.pdf)

✓ **EVA Facial Mouse PRO**

[\(Google Play\)](https://play.google.com/store/apps/details?id=com.crea_si.eviacam.service&hl=es)

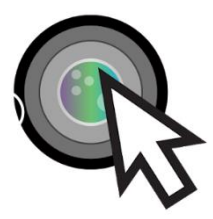

La combinación de [Eneso Verbo](https://www.eneso.es/verbo/) y [EVA Facial Mouse](http://www.fundacionvodafone.es/app/eva-facial-mouse) permite

la **comunicación mediante una Tablet o Smartphone Android utilizando** 

**únicamente movimientos de la cabeza**. Una opción ideal para facilitar la comunicación a personas con limitaciones motoras.

Se recomienda Google Chrome

EVA hace un seguimiento continuo de los movimientos de tu rostro a través de la cámara frontal. Un puntero te permite controlar todas las acciones de tu dispositivo.

[https://play.google.com/store/apps/details?id=com.crea\\_si.eva\\_facial\\_mouse&hl=en\\_US&gl=US](https://play.google.com/store/apps/details?id=com.crea_si.eva_facial_mouse&hl=en_US&gl=US)

Deberás seguir paso a paso las indicaciones de la app, activando cámara, accesibilidad con pulsadores o mediante varios gestos y seleccionando el tipo de barrido.

Equipo Especializado en Discapacidad Física: Motora y Orgánica C/San Antonio Abad, 38. (Edificio Rosa Arjó) 50010 -Zaragoza - Tf: 976713025. Email[: equiespefisica@educa.aragon.es](mailto:equiespefisica@educa.aragon.es) 8